## 출제기준(필기)

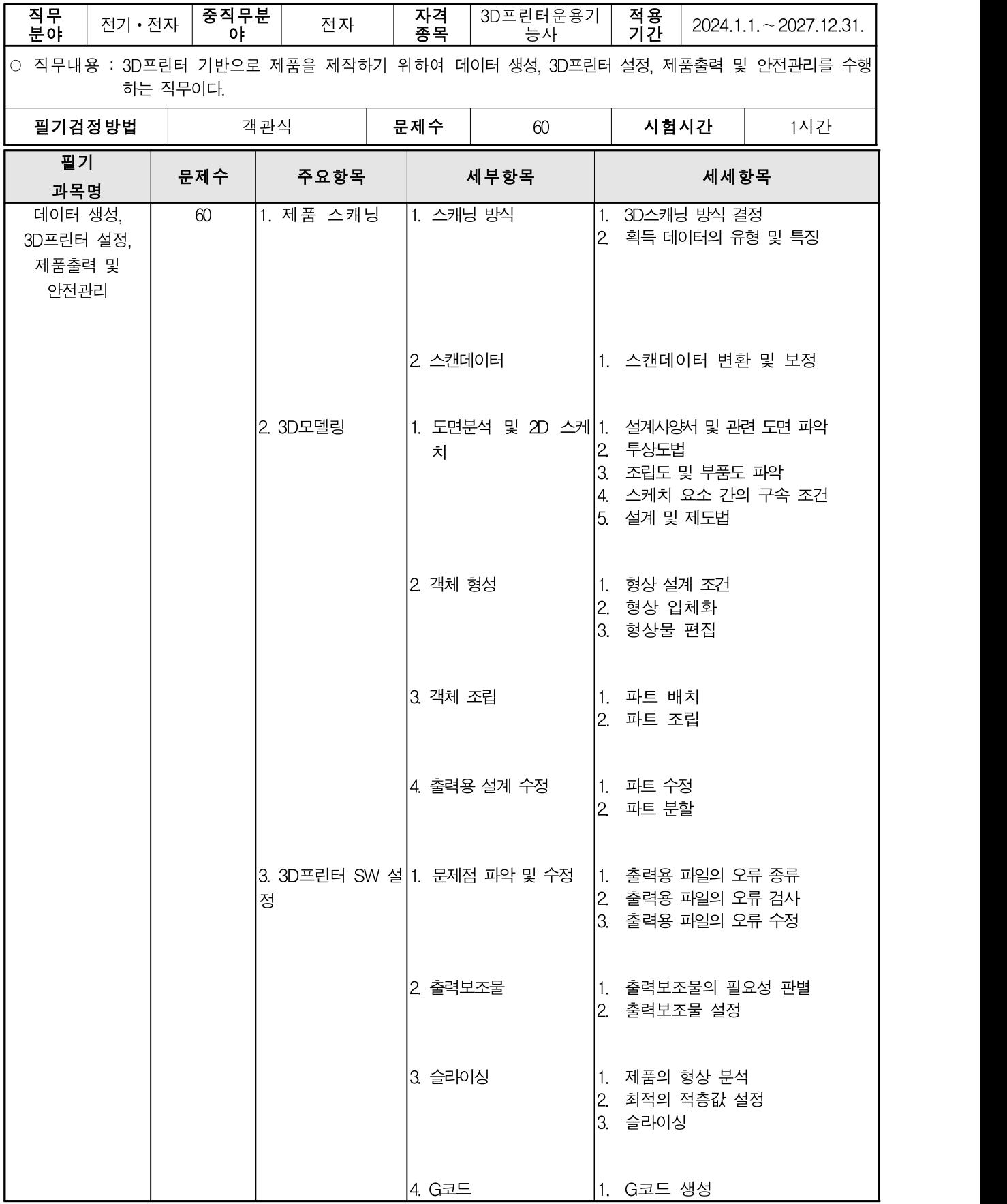

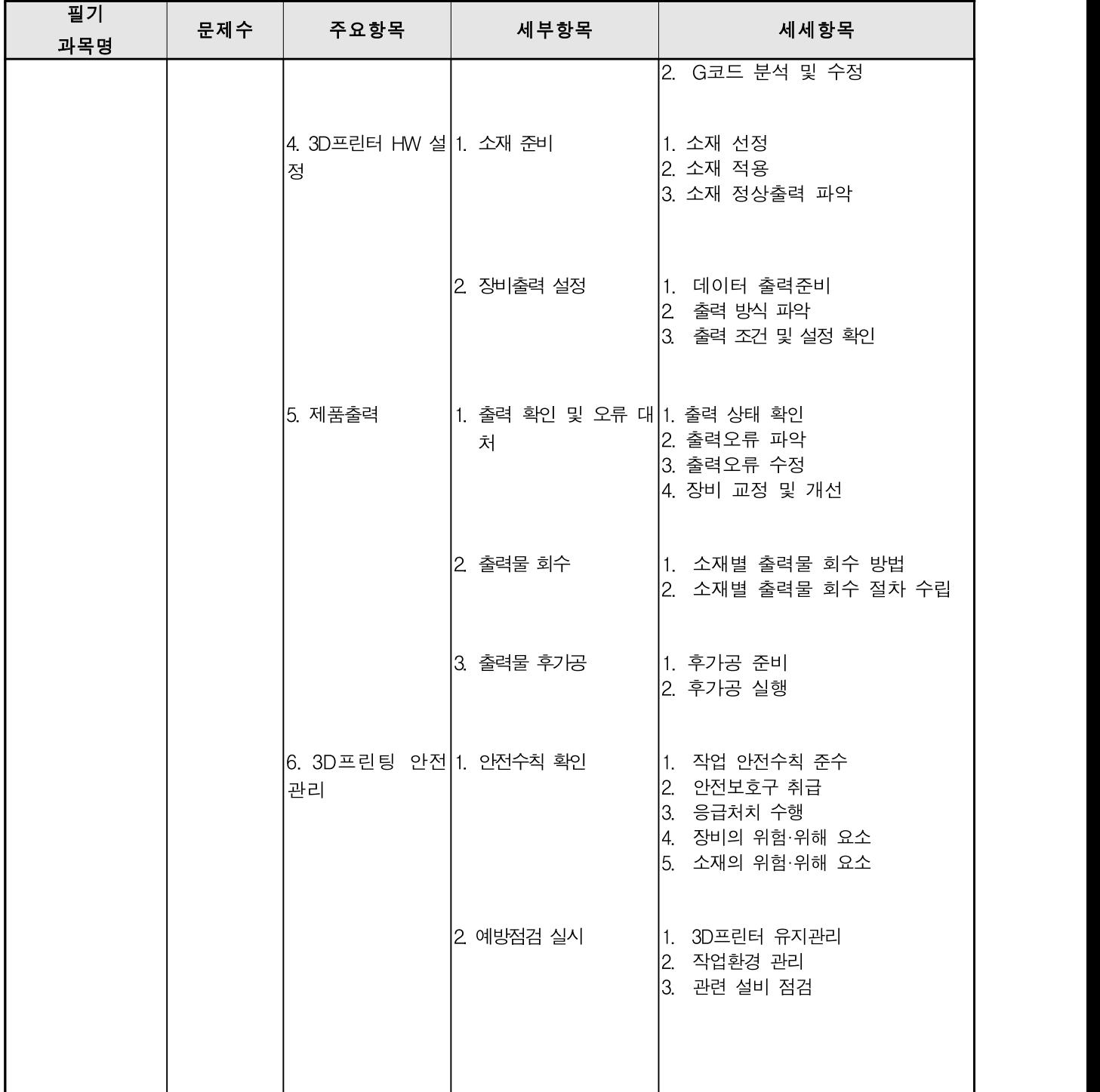

## 출제기준(실기)

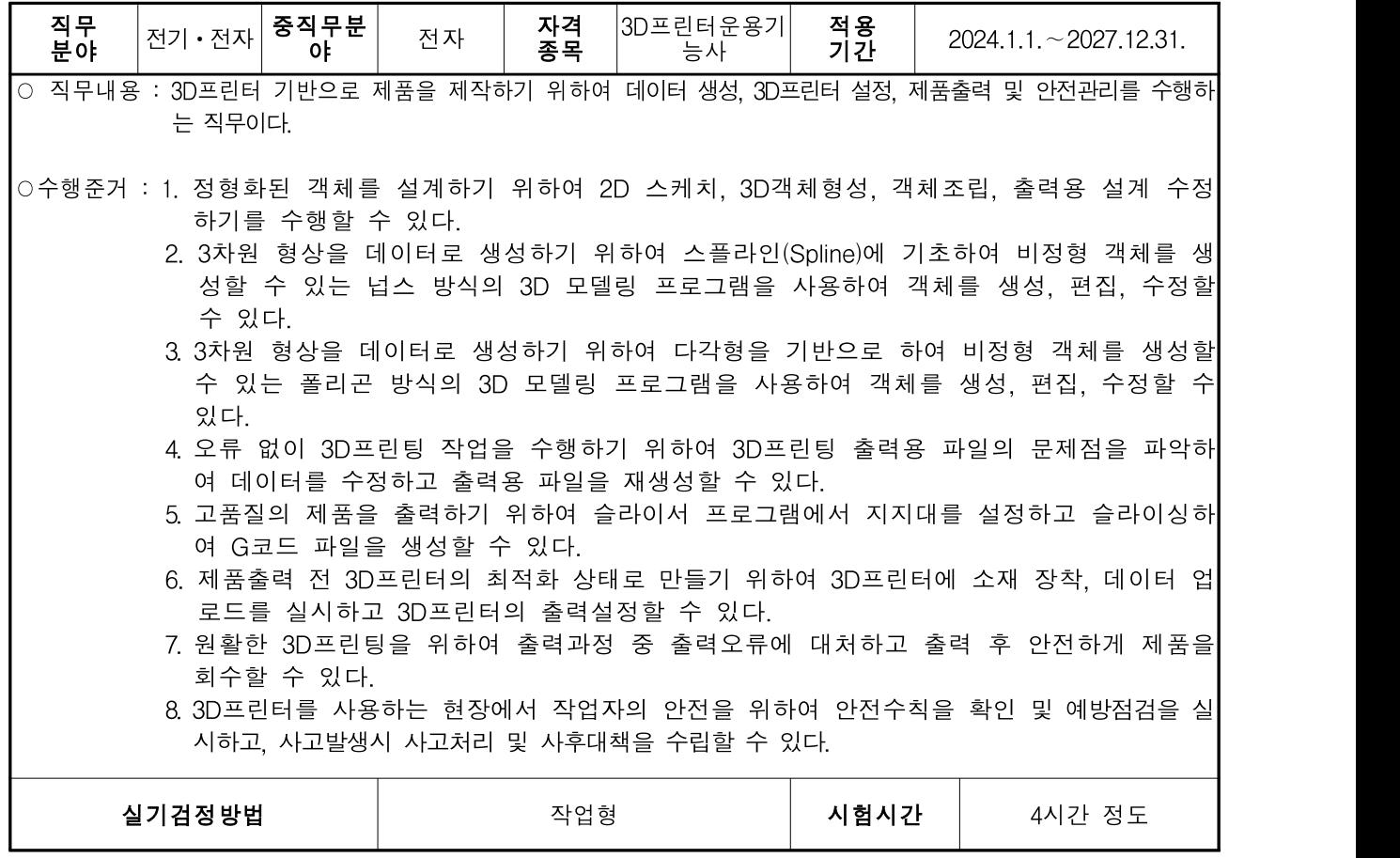

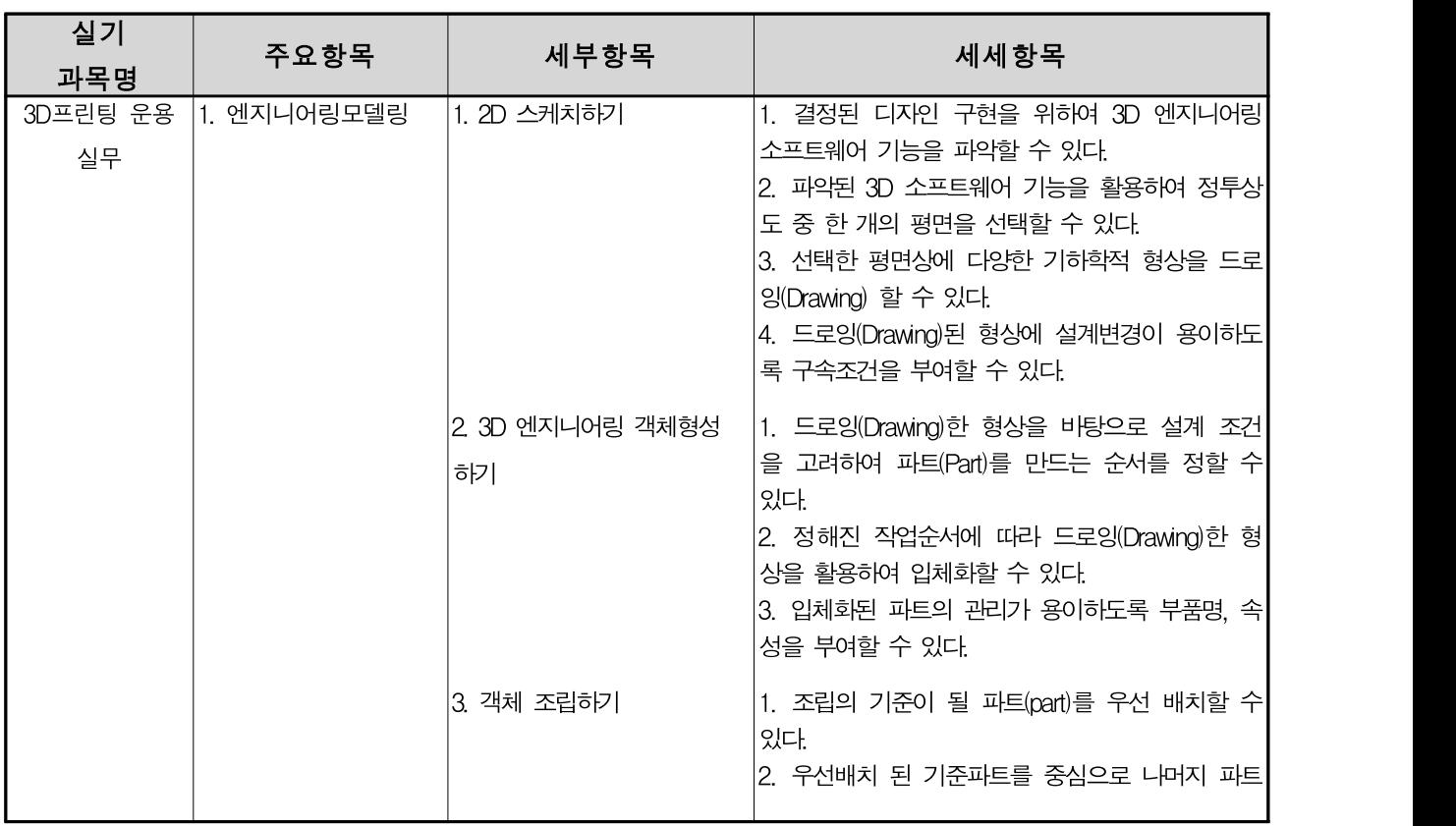

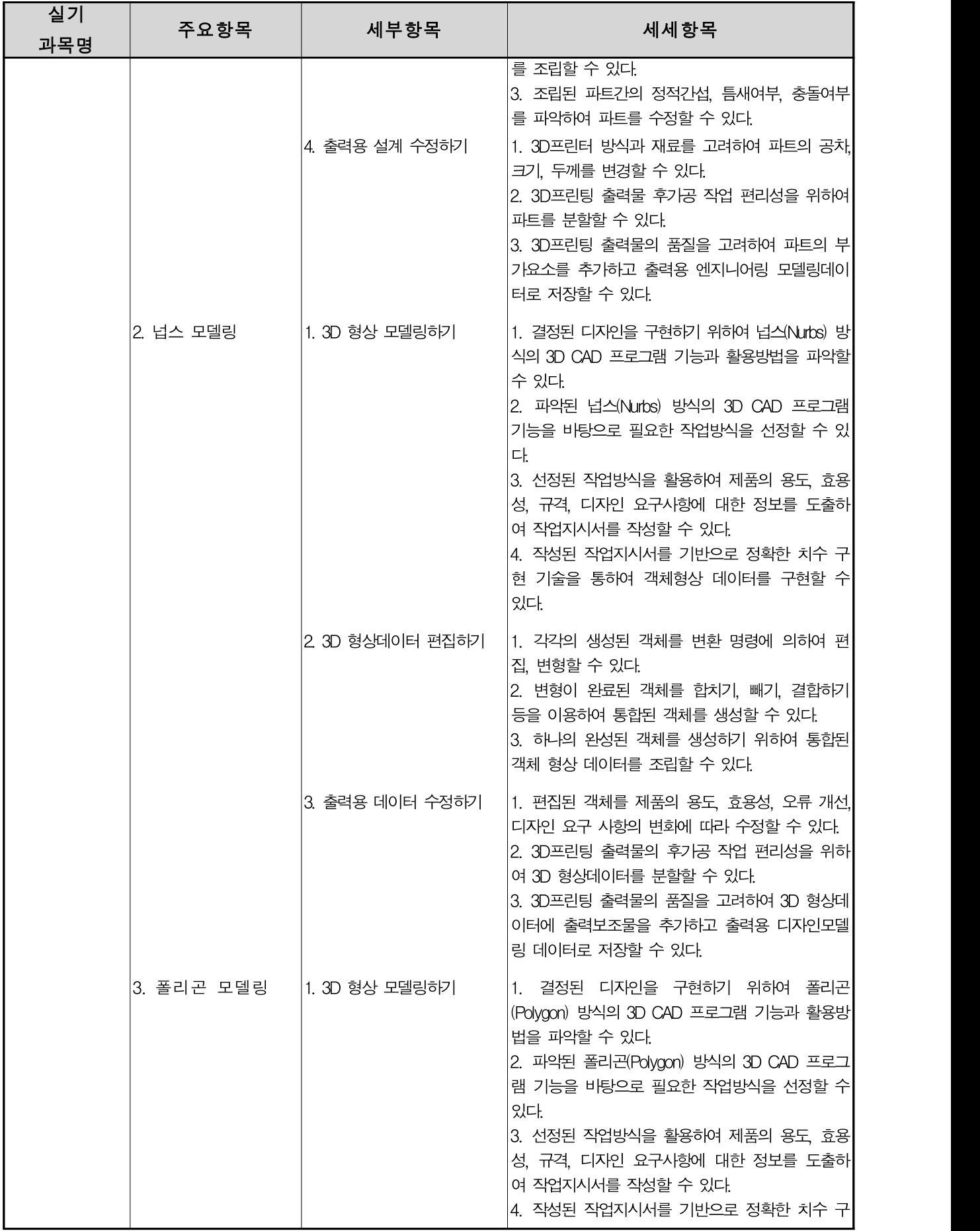

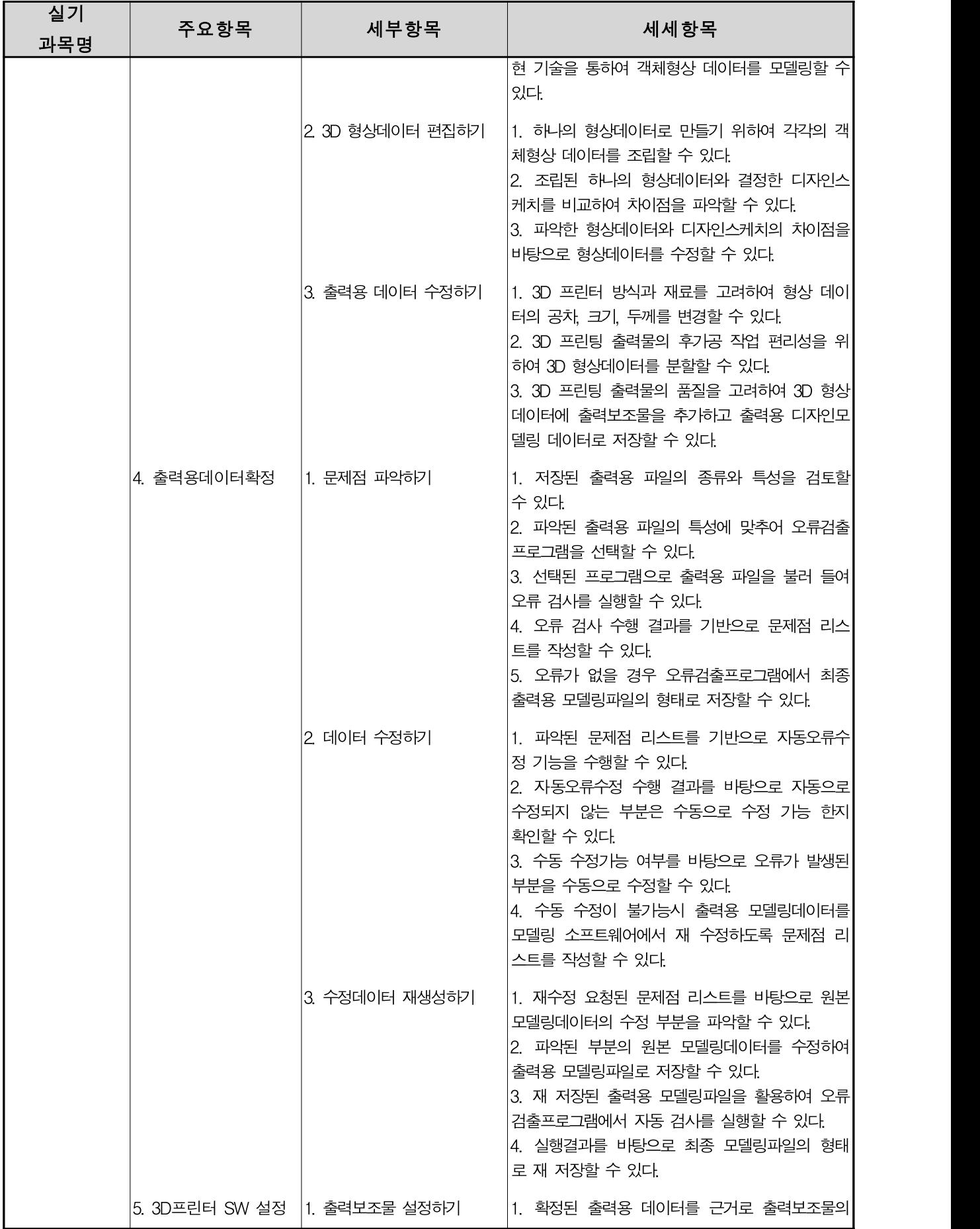

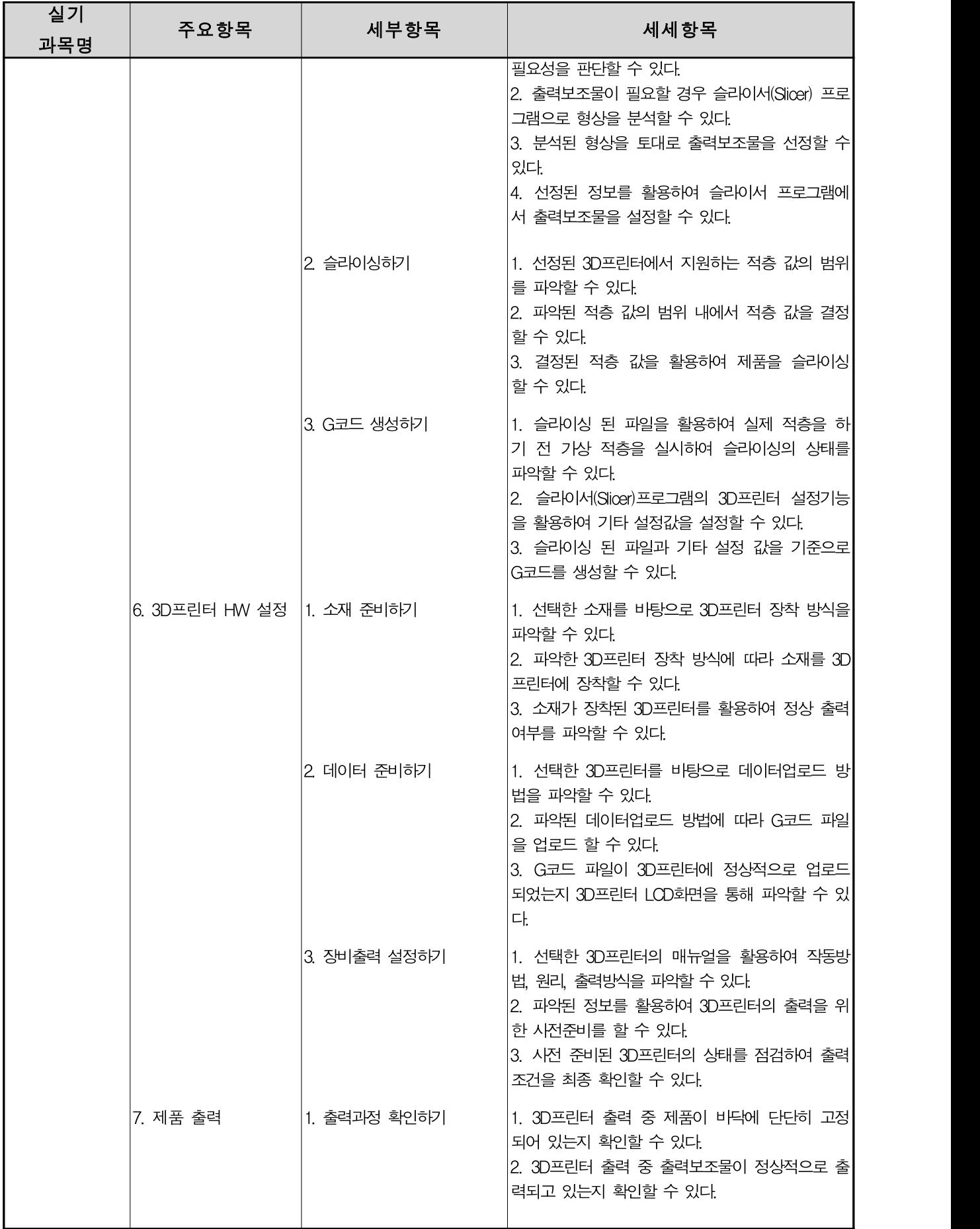

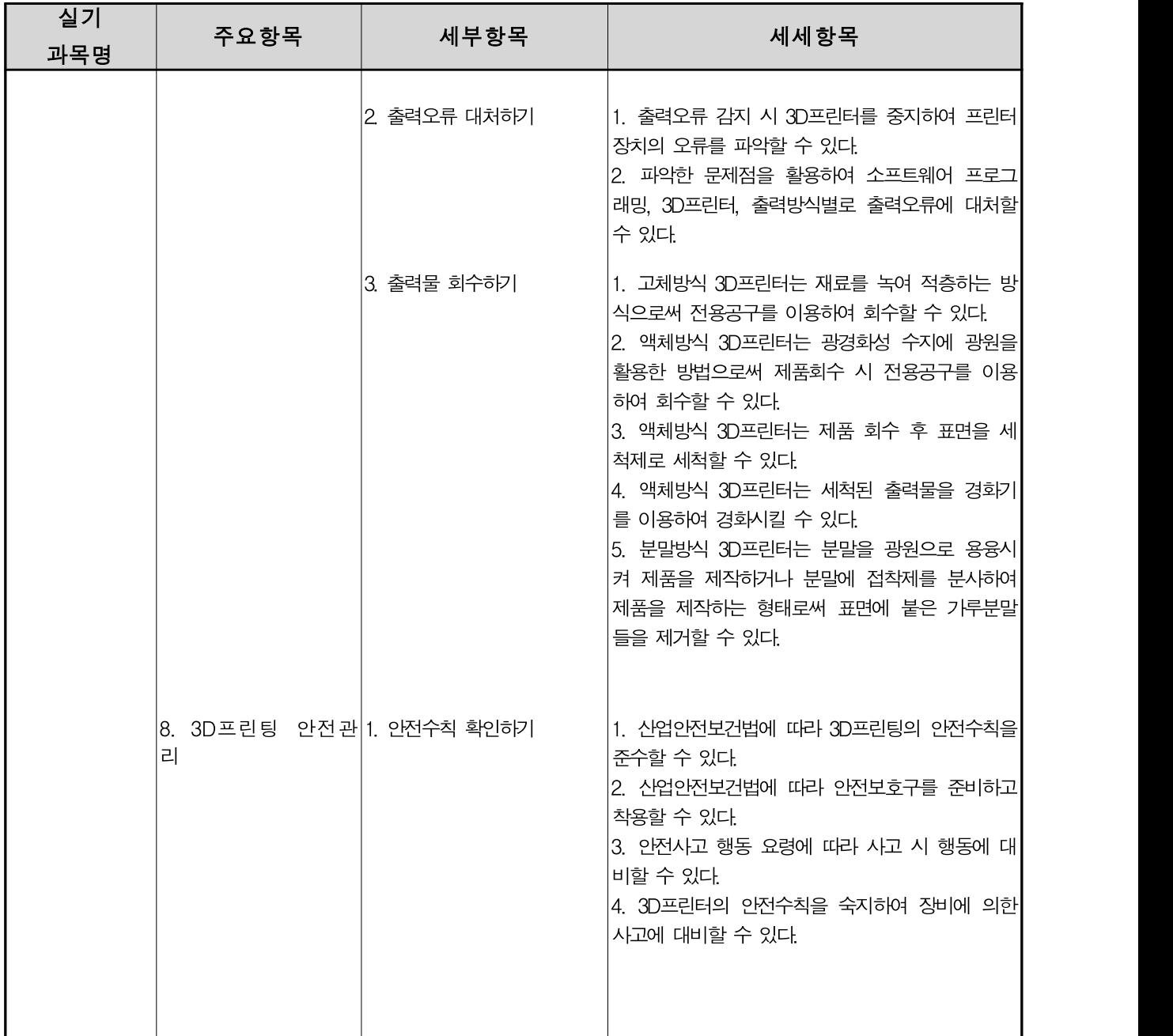